<<Pro/ENGINEER 50 >>

<<Pro/ENGINEER 5.0 >> 13 ISBN 9787111312734 10 ISBN 7111312732

, tushu007.com

出版时间:2010-8

页数:374

PDF

更多资源请访问:http://www.tushu007.com

<<Pro/ENGINEER 50 >>

Pro/ENGINEER Pro/E<br/>
PTC CAD/CAM  $NC$ Pro ENG]IINEER CAD CAM Pro/ENGINEER 5.0 5.0 Pro/ENGINEER Pro ENGINEER Pro ENGINEER Pro ENGINEER

, tushu007.com

Pro ENGINEER 5.0

 $9$ 

<<Pro/ENGINEER 5.0 >>

Pro/ENGINEER 5.0

EMX 5.0

Pro/ENGINEER

, tushu007.com

Pro/ENGINEER CAD/CAM

 $9$ Pro/ENGINEER 50

## $<<$ Pro/ENGINEER 5.0  $>>$

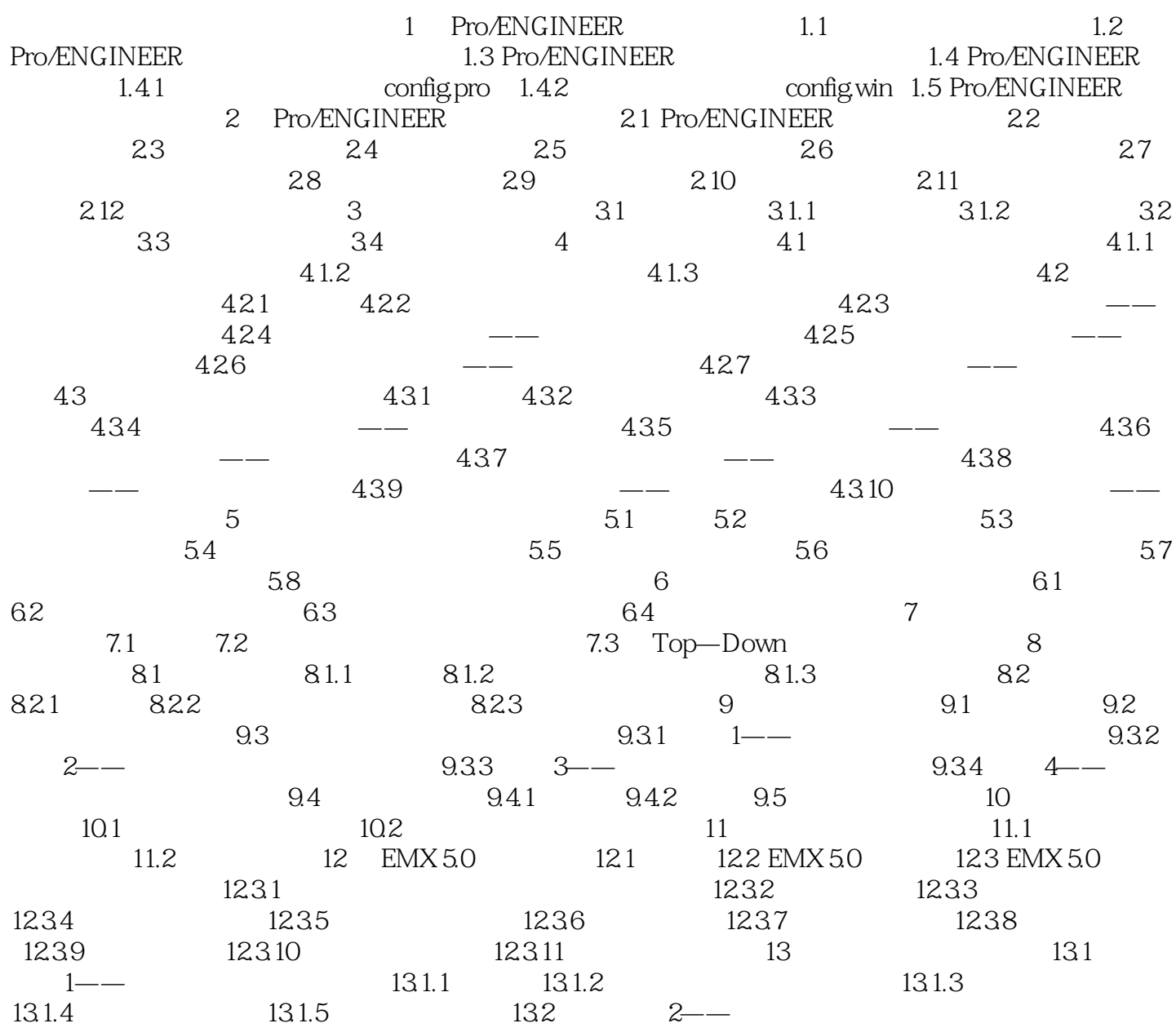

, tushu007.com

, tushu007.com

 $<<$ Pro/ENGINEER 5.0  $>>$ 

<<Pro/ENGINEER 5.0 >>

Pro/ENGINEER 5.0 Pro/E

, tushu007.com

Pro/E

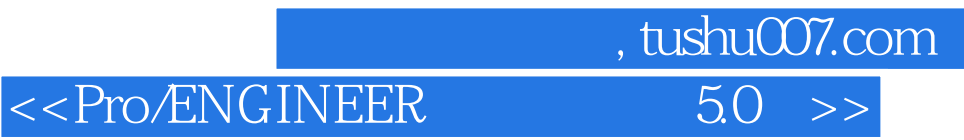

本站所提供下载的PDF图书仅提供预览和简介,请支持正版图书。

更多资源请访问:http://www.tushu007.com